## **TELECOMMUNICATIONS SERVICE REQUEST FORM (STD. 20)**

## **INSTRUCTIONS**

## **1. Contractor Selection**

Ordering Agencies are strongly encouraged to obtain multiple quotes from the Contractors identified in the CALNET contracts to facilitate obtaining the best price for services. However, multiple quotes are not required.

## **2. Service and Equipment Ordering Requirements**

a. State Agencies (CATR/ATR) are required to use the following:

• Ordering Services – Requires a Telecommunications Service Request (STD. 20); and

• Ordering Equipment – Requires a Purchasing Authority Purchase Order (STD. 65).

- Upon Contractor selection, the customer will submit the Form 20 to the Contractor. Awarded Contractor information located in the CALNET User [Instructions –](https://cdt.ca.gov/services/calnet-ordering/)  [Attachment 1.](https://cdt.ca.gov/services/calnet-ordering/)
- For questions on use of the form, or for assistance in completing the form, call (916) 657-9150 and request to speak with a Customer Service Representative.

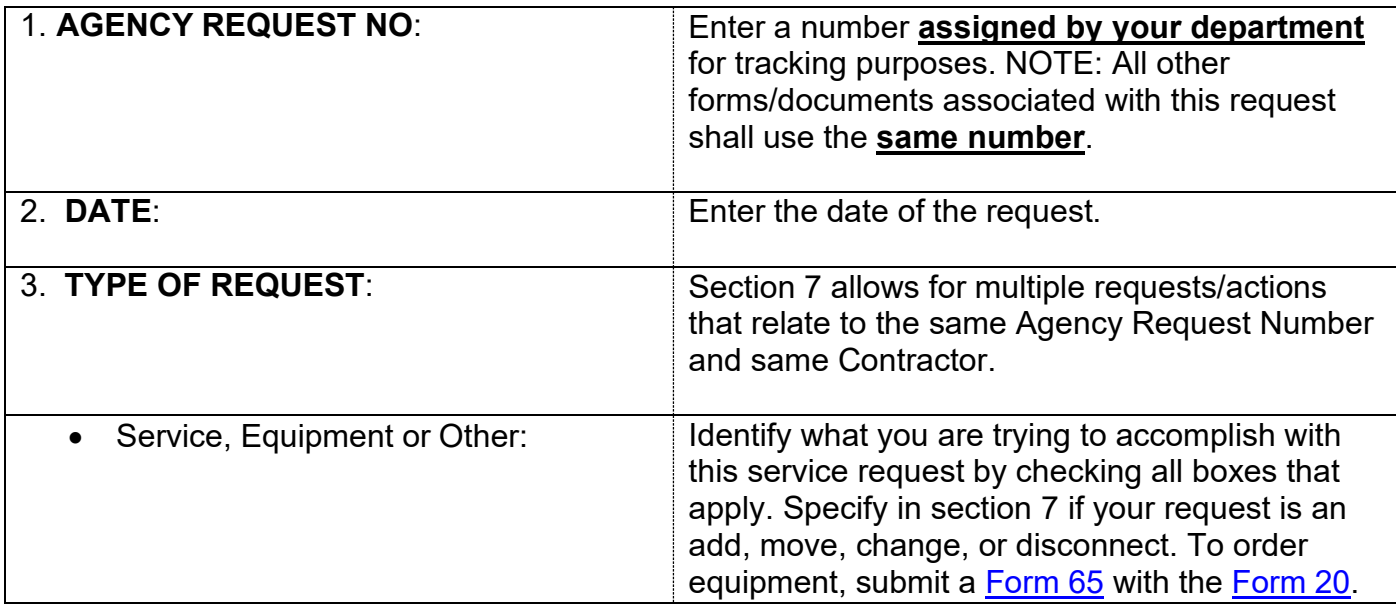

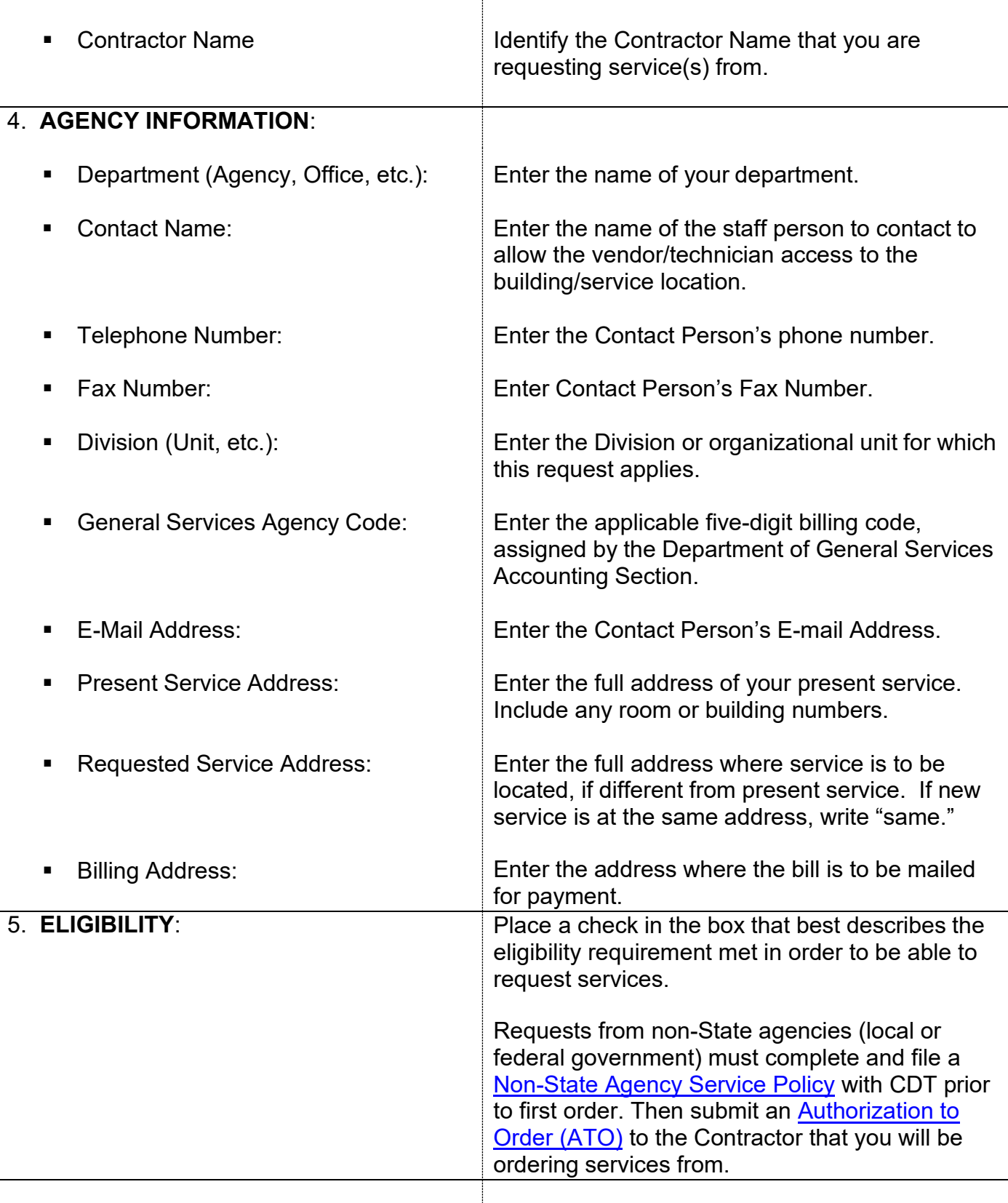

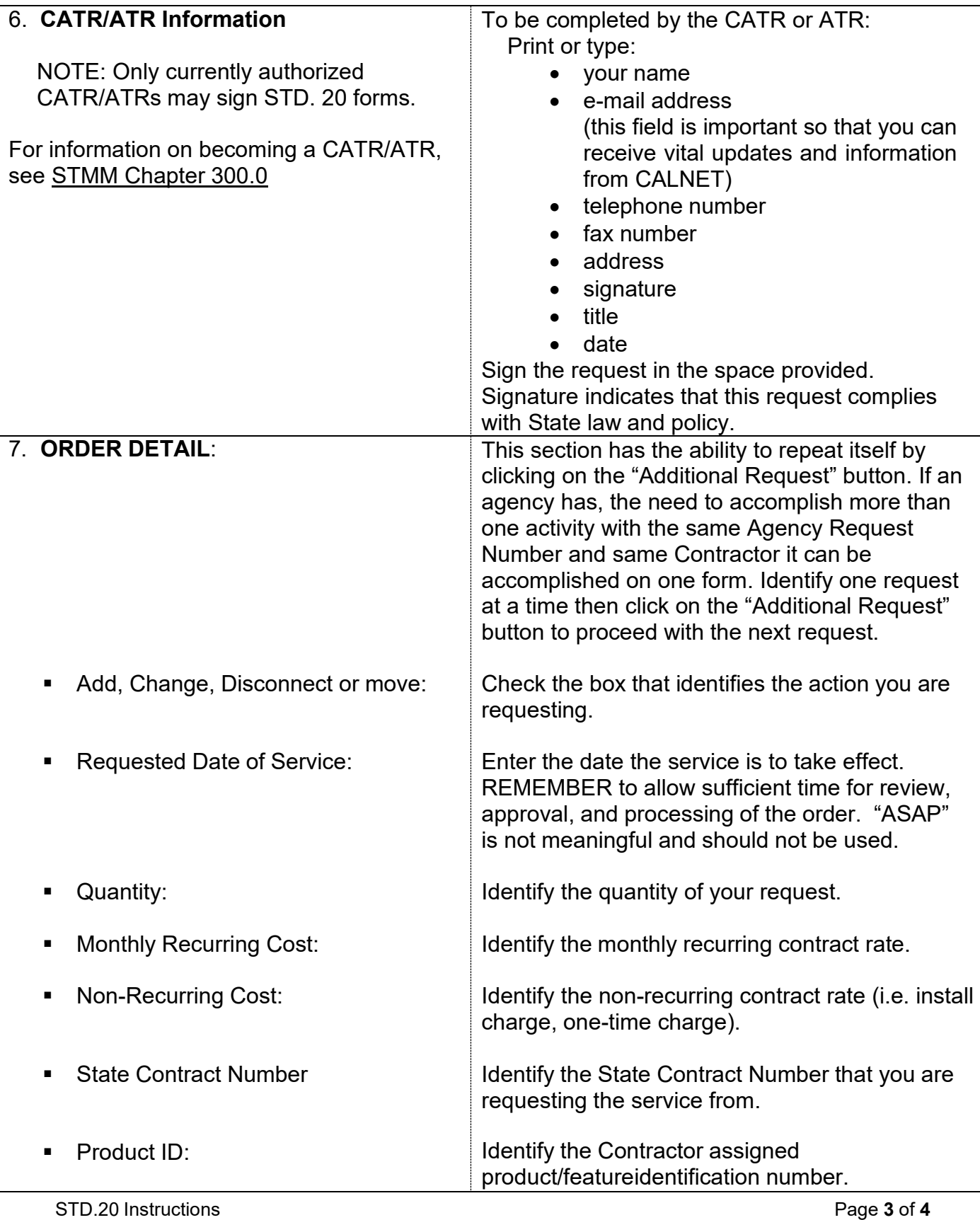

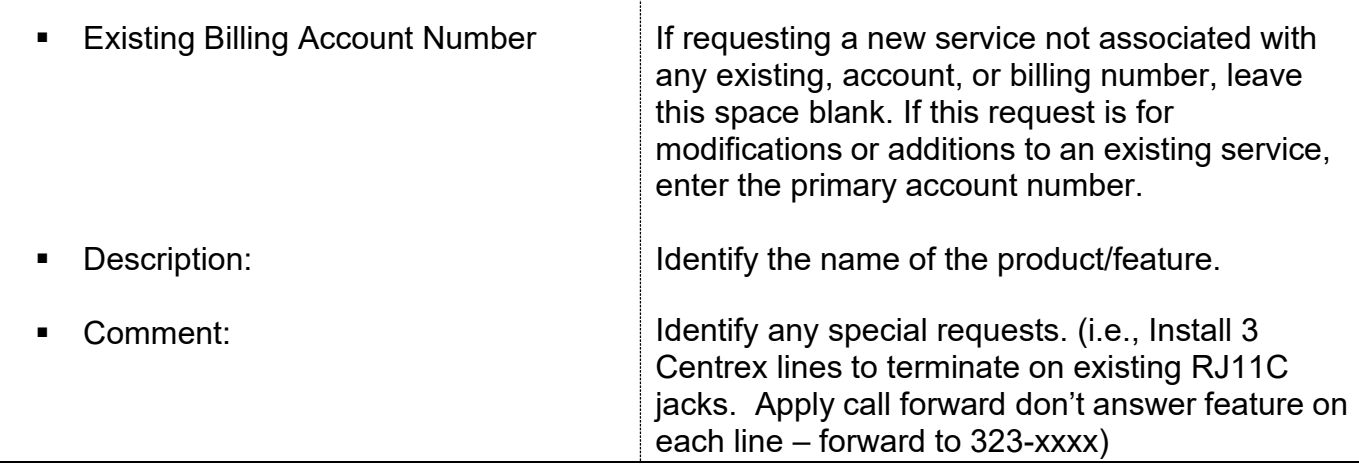

T

\*SAM = State [Administrative](http://sam.dgs.ca.gov/TOC/4500.aspx) Manual \*STMM = State [Telecommunications](https://cdt.ca.gov/services/calnet-stmm-2/) Management Manual \*ATR = Agency [Telecommunications](https://cdt.ca.gov/services/wp-content/uploads/sites/2/sites/2/2021/12/CALNET-Ordering-CATR-ATR.pdf) Representative